## **Download Kindle**

## JOURNEY TO GONE: CREATING ZOOM TRAVEL (PAPERBACK)

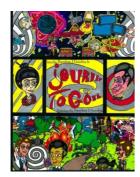

Read PDF Journey to Gone: Creating Zoom Travel (Paperback)

- Authored by Dr Theodore J Gourley Jr
- Released at 2013

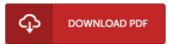

Filesize: 4.28 MB

To read the document, you will need Adobe Reader software. If you do not have Adobe Reader already installed on your computer, you can download the installer and instructions free from the Adobe Web site. You could possibly obtain and conserve it for your laptop for in the future read through. Make sure you click this button above to download the document.

## Reviews

These kinds of pdf is every thing and helped me hunting ahead plus more. It generally does not cost too much. I am delighted to tell you that this is actually the finest publication we have study in my personal life and might be he finest ebook for at any time.

-- Dr Veronica Honne

It in just one of the most popular ebook. It usually fails to price an excessive amount of. You will not really feel monotony at at any moment of your time (that's what catalogues are for about when you check with me).

-- Matteo Torp

The book is fantastic and great. it was writtern really perfectly and useful. I discovered this pdf from my i and dad suggested this book to learn. -- Dr. Cordie Upton III